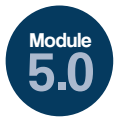

## May the Force Be With You!

**GRADES** 3-5

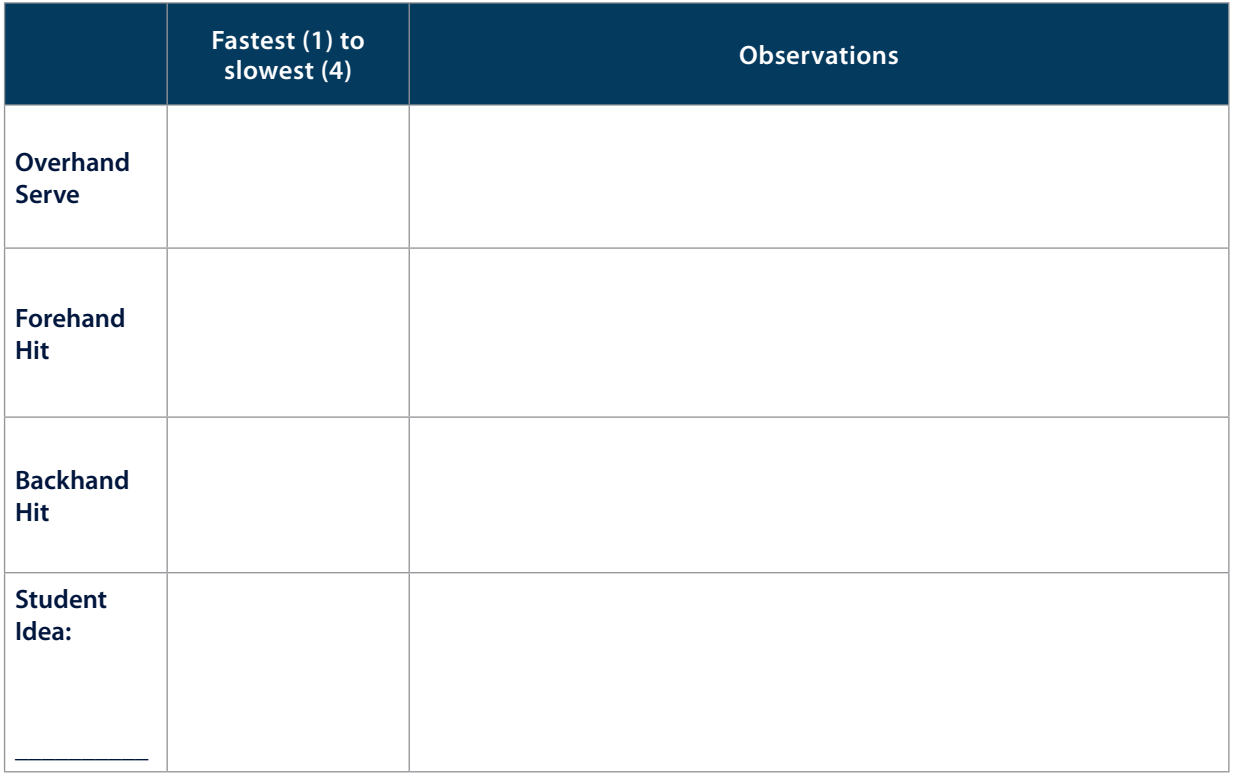

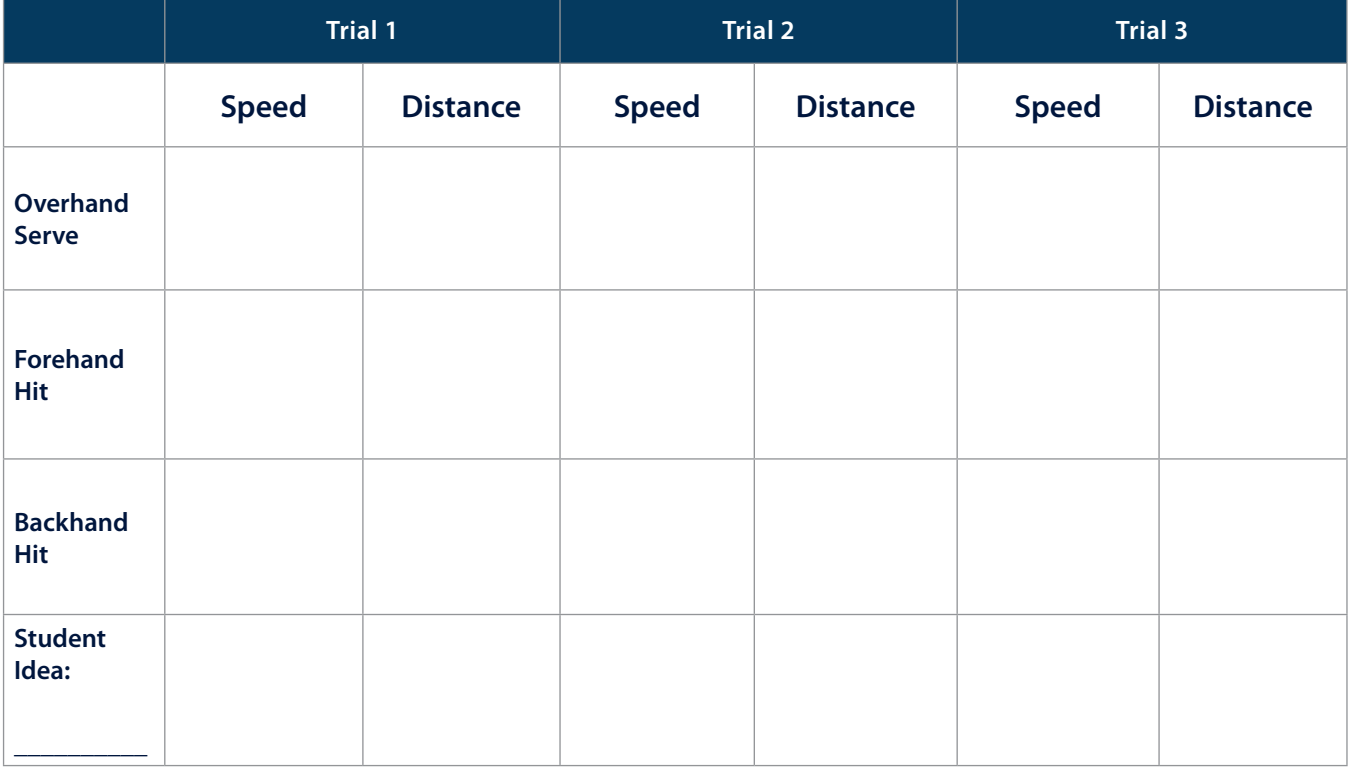

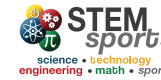

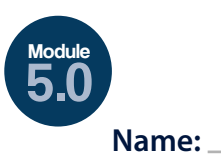

## May the Force Be With You!

**GRADES** 3-5

## **Evaluate**

Use the below space to create your Force Diagrams.

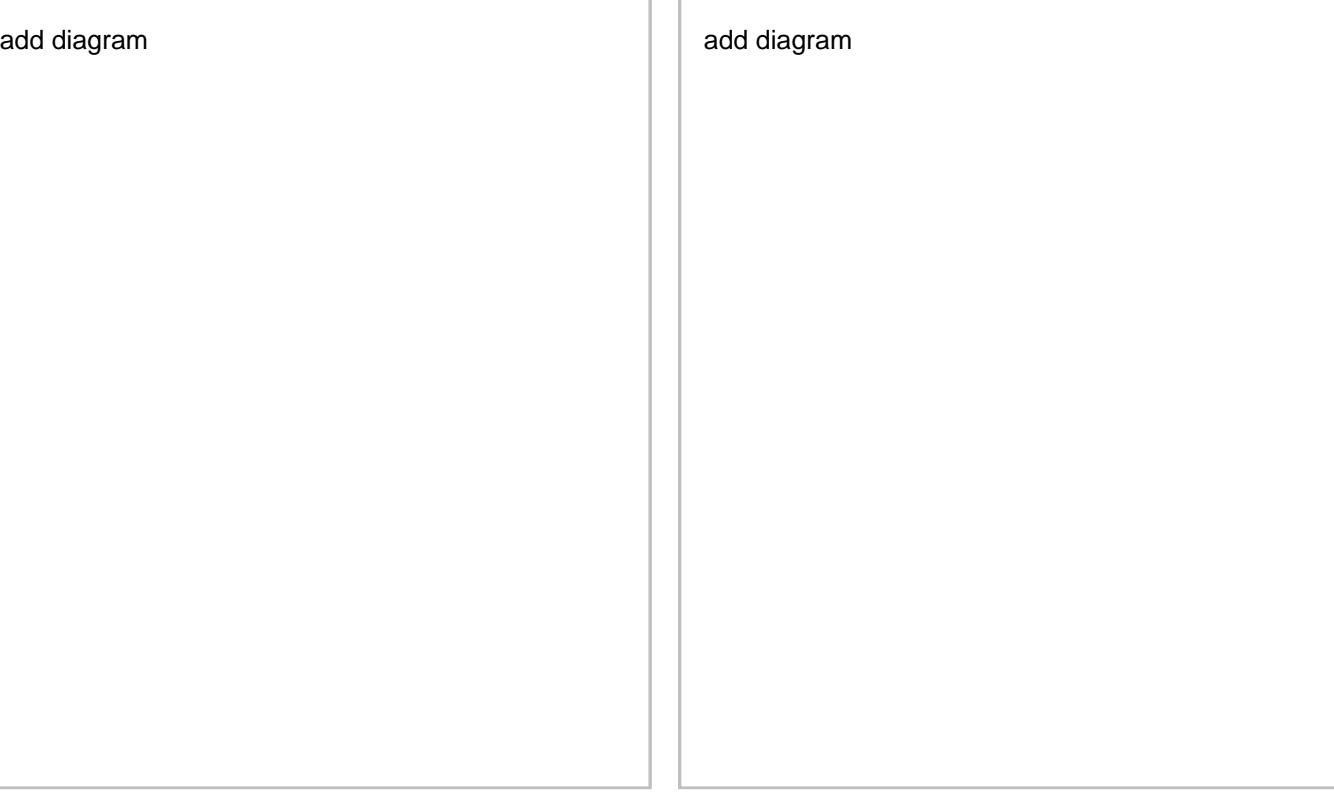

How does a larger unbalanced force change motion? Answer using evidence from your experiment. answer here

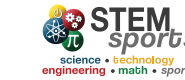